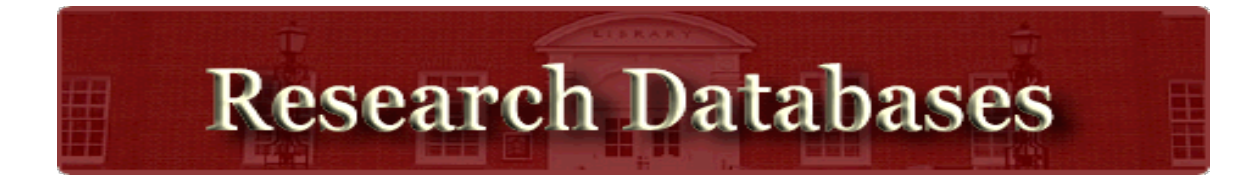

## **How to Access the Databases**  $\triangleright$  Go to the **LRC WEBSITE**  $\rightarrow$  Click on **Research Databases** (found on the right-hand column) **OPPOSING STUDENT VIEWPOINTS RESOURCE**  $\triangleright$  Click on <sup>Ø</sup> **Login Password** <sup>à</sup> \_\_\_\_\_\_\_\_\_\_\_ **Get Started** My Library Links **G** Sign in with Google Logout ш **STUDENT RESOURCES**  $\boldsymbol{\Theta}$ GAL Q **IN CONTEXT More** Browse Topics Maps Curriculum Standards My topic is **Not sure what**   $\overline{\phantom{a}}$  ,  $\overline{\phantom{a}}$  ,  $\overline{\phantom{a}}$ **to research yet? Click to browse hundreds of**   $\mathcal{L}_\text{max}$  and the contract of the contract of the contract of the contract of the contract of the contract of the contract of the contract of the contract of the contract of the contract of the contract of the contrac **popular topics** My topic is **Do you know**   $\mathcal{L}_\text{max}$  , and the contract of the contract of the contract of the contract of the contract of the contract of the contract of the contract of the contract of the contract of the contract of the contract of the contr **what you're looking for?**  $\mathcal{L}_\text{max}$  , and the contract of the contract of the contract of the contract of the contract of the contract of the contract of the contract of the contract of the contract of the contract of the contract of the contr **Type-in a specific topic**  $\mathcal{L}_\text{max} = \frac{1}{2} \sum_{i=1}^{n} \frac{1}{2} \sum_{i=1}^{n} \frac{1}{2} \sum_{i=1}^{n} \frac{1}{2} \sum_{i=1}^{n} \frac{1}{2} \sum_{i=1}^{n} \frac{1}{2} \sum_{i=1}^{n} \frac{1}{2} \sum_{i=1}^{n} \frac{1}{2} \sum_{i=1}^{n} \frac{1}{2} \sum_{i=1}^{n} \frac{1}{2} \sum_{i=1}^{n} \frac{1}{2} \sum_{i=1}^{n} \frac{1}{2} \sum_{i=1}^{n} \frac{1$

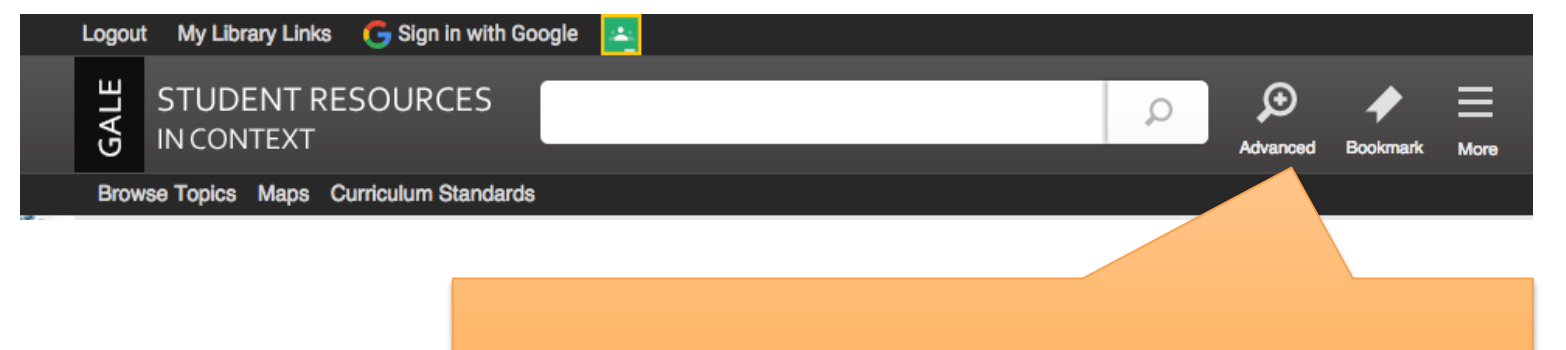

**Click HERE to conduct an advanced search, request specific content types & formats, and request research results within a certain Lexile level.** 

## **When you click ADVANCED, you will get a drop-down screen that looks like this:**

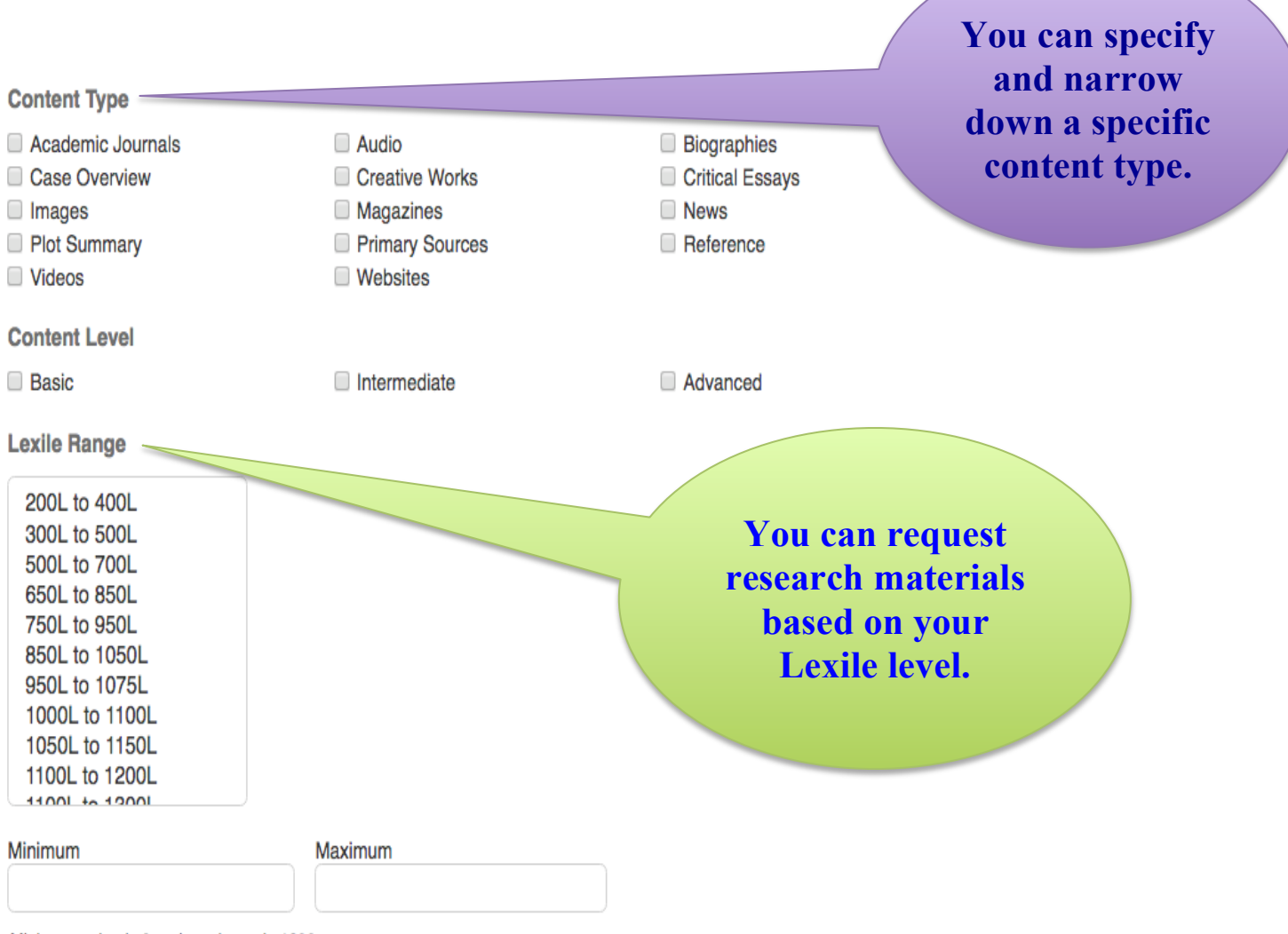

Minimum value is 0 and maximum is 1600

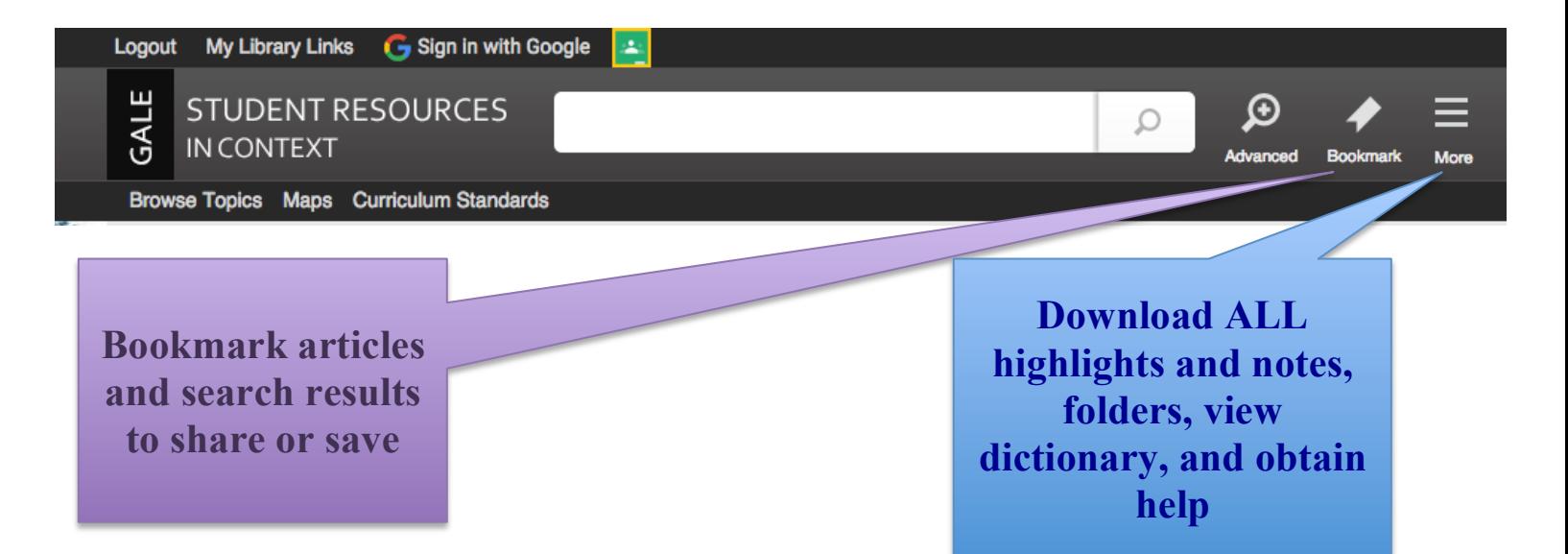

## **When you click MORE, you will get a drop-down screen that looks like this:**

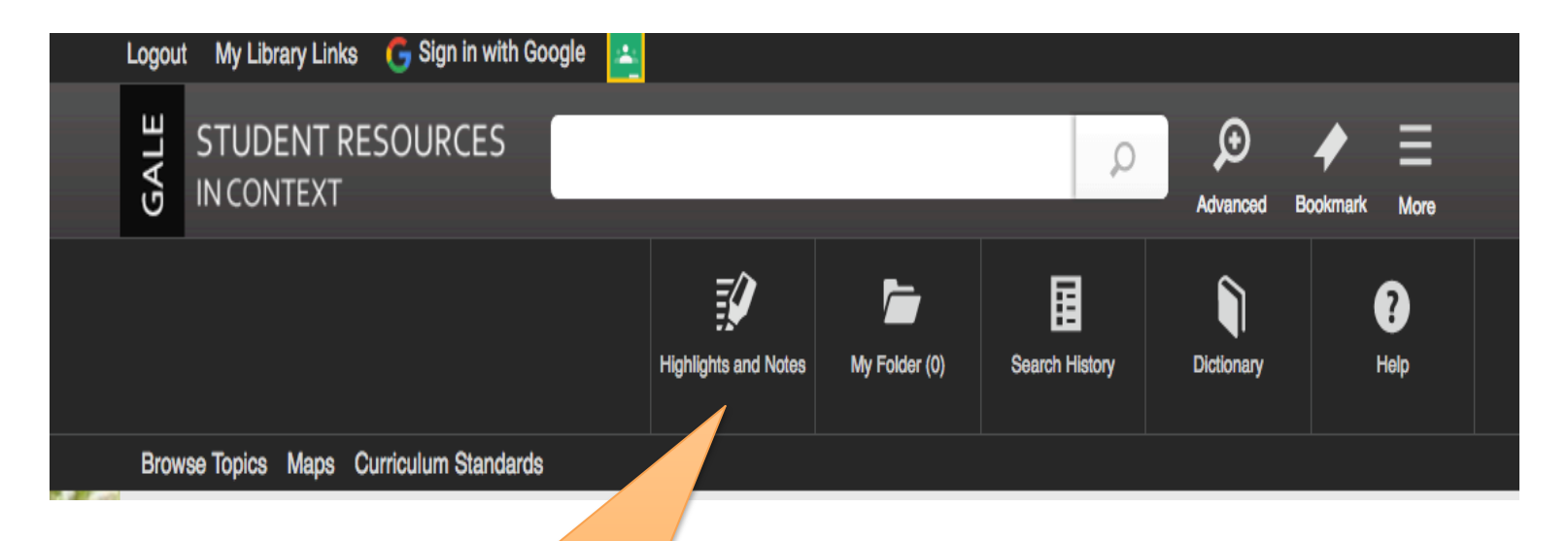

**Click HERE if you want to download or print ALL of your notes and highlights from ALL of you documents.**

J Lopez – Grove – 12/16/2016

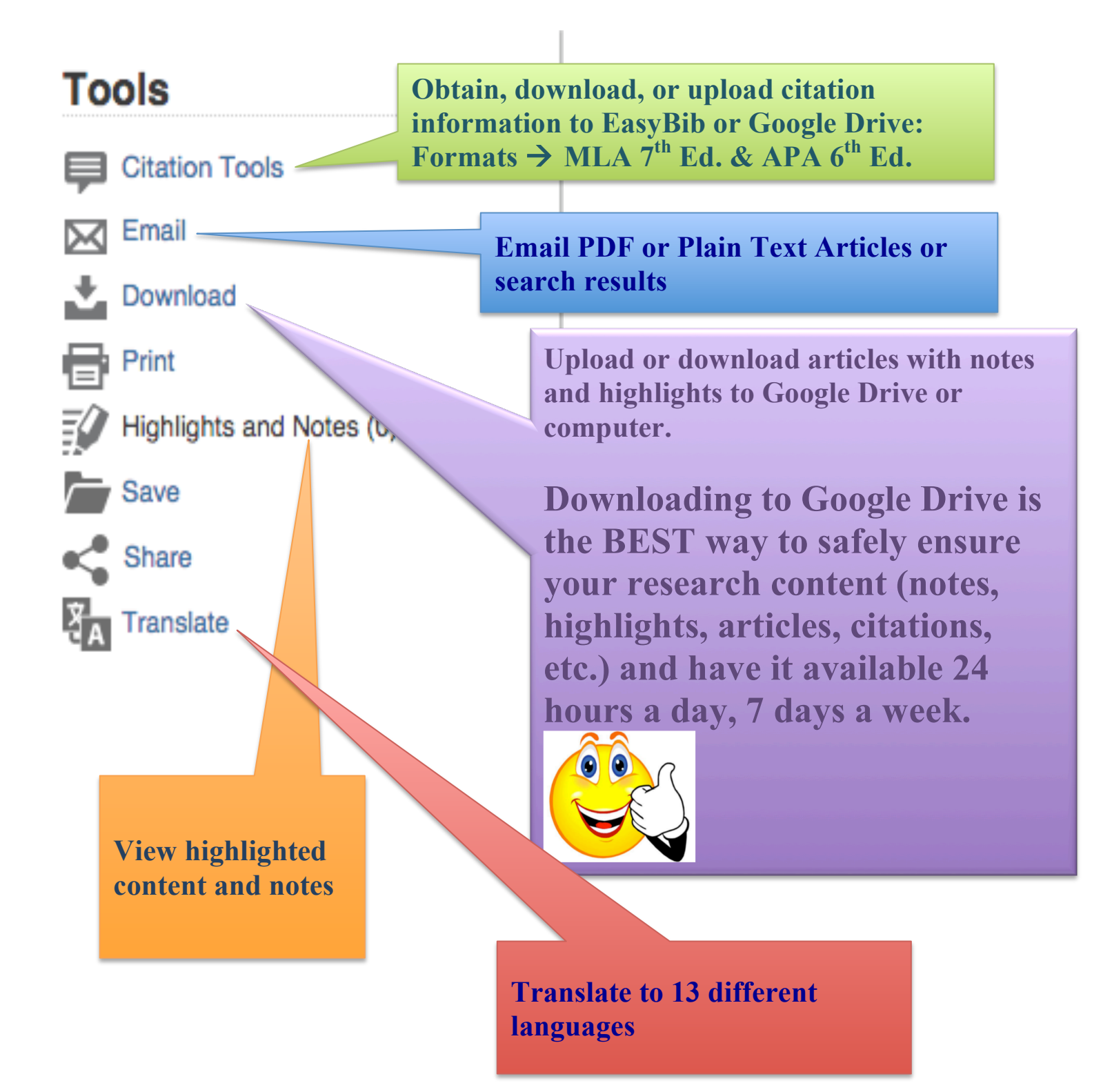